Docente: **Matteo Re**

UNIVERSITÀ DEGLI STUDI DI MILANO

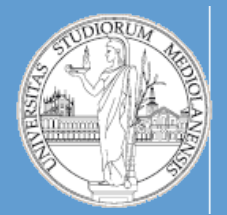

### C.d.l. Beni culturali

A.A. 2019-2020 semestre I

# Metodi e linguaggi per il trattamento dei dati

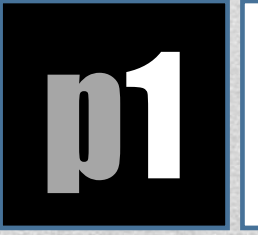

**p1** Introduzione

### • **Programmazione PERL**

- Soluzione problemi e Debugging
- Lettura e scrittura di documentazione
- Manipolazione dei dati: filtro e trasformazione
- Pattern matching e data mining (esempi)
- SQL

### • **Biologia computazionale**

- Analisi e manipolazione di biosequenze
- Interazione con banche dati biologiche (NCBI, EnsEMBL, UCSC)
- **BioPERL**

## **Objettivi**

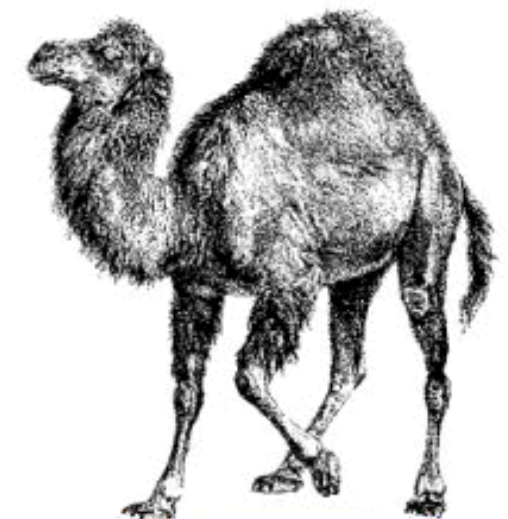

### Linee guida

### • **Sistema operativo**

• In aula di calcolo utilizzeremo windows

### • **Installazione PERL**

**WIN:** http://www.activestate.com/activeperl/downloads  **UNIX, MacOS:** normalmente già disponibile

### • **Editor di testo**

- I programmi PERL vengono salvati come file di testo. Ci sono molte opzioni disponibili:
	- [http://www.vim.org](http://www.vim.org/) (UNIX like OS)
	- Notepad (Windows)
- Se siete interessati ad un **IDE**, questi sono adatti al lavoro che svolgeremo e sono free:
	- [www.eclipse.org](http://www.eclipse.org/)
	- [www.activestate.com/komodo-ide](http://www.activestate.com/komodo-ide)

### File sequenze – Formato FASTA

**>gi|40457238|HIV-1 isolate 97KE128 from Kenya gag gene, partial cds CTTTTGAATGCATGGGTAAAAGTAATAGAAGAAAGAGGTTTCAGTCCAGAAGTAATACCCATGTTCTCAG CATTATCAGAAGGAGCCACCCCACAAGATTTAAATACGATGCTGAACATAGTGGGGGGACACCAGGCAGC TATGCAAATGCTAAAGGATACCATCAATGAGGAAGCTGCAGAATGGGACAGGTTACATCCAGTACATGCA GGGCCTATTCCGCCAGGCCAGATGAGAGAACCAAGGGGAAGTGACATAGCAGGAACTACTAGTACCCCTC AAGAACAAGTAGGATGGATGACAAACAATCCACCTATCCCAGTGGGAGACATCTATAAAAGATGGATCAT CCTGGGCTTAAATAAAATAGTAAGAATGTATAGCCCTGTTAGCATTTTGGACATAAAACAAGGGCCAAAA GAACCCTTTAGAGACTATGTAGATAGGTTCTTTAAAACTCTCAGAGCCGAACAAGCTT**

**>gi|40457236| HIV-1 isolate 97KE127 from Kenya gag gene, partial cds TTGAATGCATGGGTGAAAGTAATAGAAGAAAAGGCTTTCAGCCCAGAAGTAATACCCATGTTCTCAGCAT TATCAGAAGGAGCCACCCCACAAGATTTAAATATGATGCTGAATATAGTGGGGGGACACCAGGCAGCTAT GCAAATGTTAAAAGATACCATCAATGAGGAAGCTGCAGAATGGGACAGGTTACATCCAATACATGCAGGG CCTATTCCACCAGGCCAAATGAGAGAACCAAGGGGAAGTGACATAGCAGGAACTACTAGTACCCCTCAAG AGCAAATAGGATGGATGACAAGCAACCCACCTATCCCAGTGGGAGACATCTATAAAAGATGGATAATCCT GGGATTAAATAAAATAGTAAGAATGTATAGCCCTGTTAGCATTTTGGACATAAAACAAGGGCCAAAAGAA CCTTTCAGAGACTATGTAGATAGGTTTTTTAAAACTCTCAGAGCCGAACAAGCTT**

**>gi|40457234| HIV-1 isolate 97KE126 from Kenya gag gene, partial cds CCTTTGAATGCATGGGTGAAAGTAATAGAAGAAAAGGCTTTCAGCCCAGAAGTAATACCCATGTTTTCAG CATTATCAGAAGGAGCCACCCCACAAGATTTAAATATGATGCTGAACATAGTGGGGGGGCACCAGGCAGC TATGCAAATGTTAAAAGATACCATCAATGAGGAAGCTGCAGAATGGGACAGGCTACATCCAGCACAGGCA GGGCCTATTGCACCAGGCCAGATAAGAGAACCAAGGGGAAGTGATATAGCAGGAACTACTAGTACCCCTC AAGAACAAATAGCATGGATGACAGGCAACCCGCCTATCCCAGTGGGAGACATCTATAAAAGATGGATAAT CCTGGGATTAAATAAAATAGTAAGAATGTATAGCCCTGTTAGCATTTTGGATATAAAACAAGGGCCAAAA GAACCATTCAGAGACTATGTAGACAGGTTCTTTAAAACTCTCAGAGCCGAACAAGCTT**

### GenBank Record

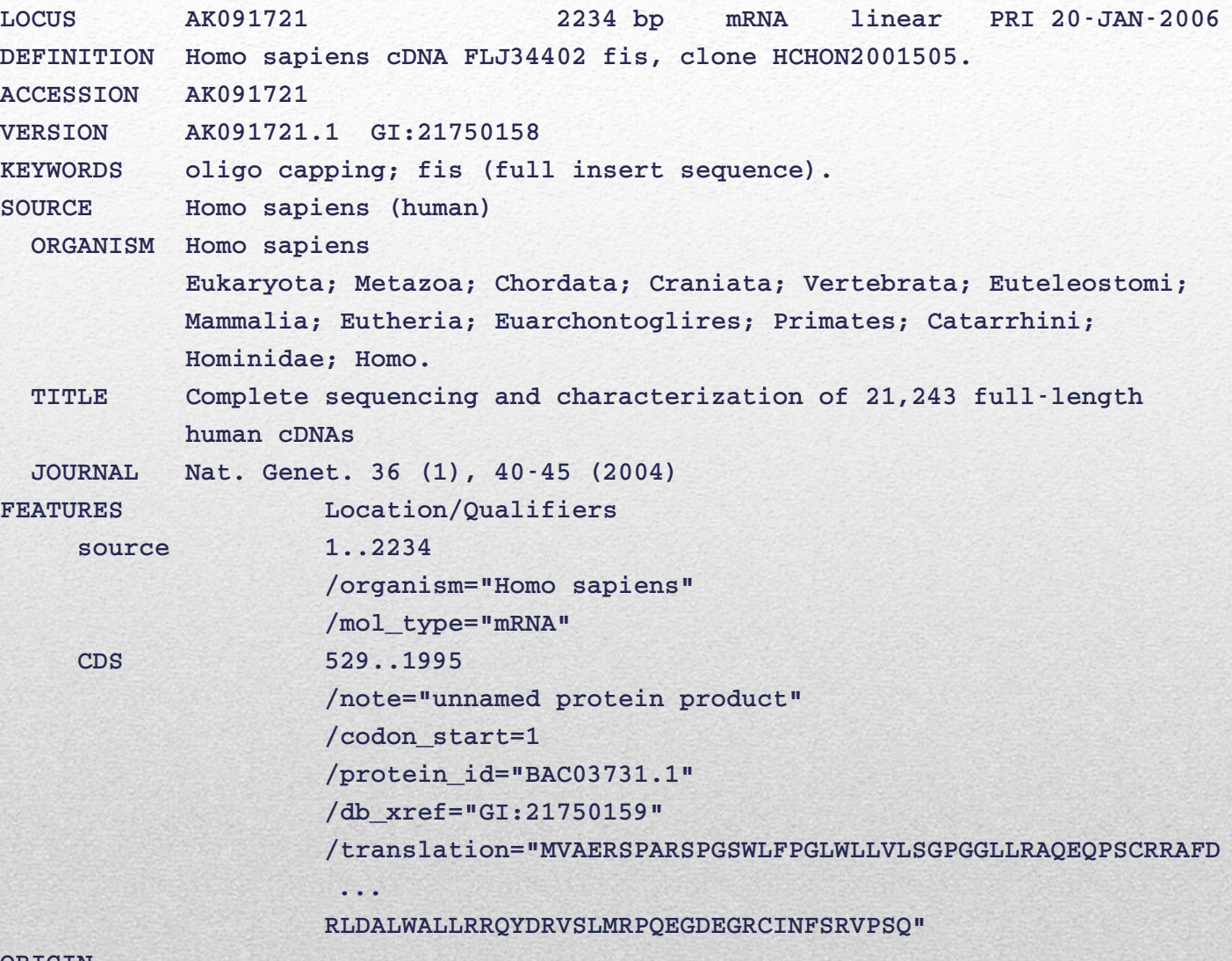

**ORIGIN** 

- **1 gttttcggag tgcggaggga gttggggccg ccggaggaga agagtctcca ctcctagttt**
- **61 gttctgccgt cgccgcgtcc cagggacccc ttgtcccgaa gcgcacggca gcggggggaa**

# Perchè Perl?

- **Ampiamente utilizzato in biologia computazionale**
	- **Bioperl** 
		- [http://www.bioperl.org/wiki/Main\\_Page](http://www.bioperl.org/wiki/Main_Page)

### • **Relativamente semplice da programmare**

- Ottimo per problemi di pattern matching
- Semplica creazione di pipelines (controllo di altri programmi)
- Facile da apprendere (relativamente)

### • **Rapida prototipizzazione**

• Molti problemi possono essere risolti con poche righe di codice

### • **Portabilità**

• Disponibile su *Unix, Windows, Macs*

### • **Mentalità Open source radicata da tempo**

- Molte fonti di informazioni ( provare: %perldoc perldoc) • %perldoc –f print
- http://perldoc.perl.org/index-tutorials.html
- Molti moduli disponibili ( <http://www.cpan.org/>)

### **L'interprete PERL**

PERL è un linguaggio **interpretato**.

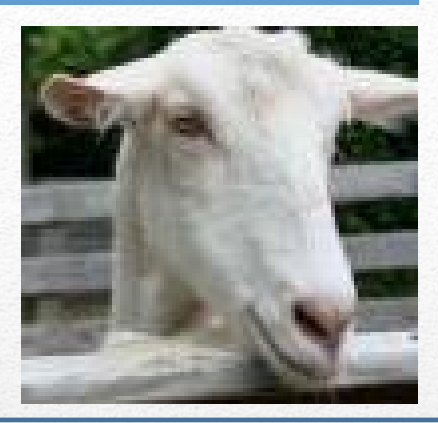

L'interprete PERL si occupa di **tradurre** una istruzione scritta in un linguaggio comprensibile per un essere umano in una corrispondente istruzione scritta in un linguaggio comprensibile ad un calcolatore.

Esegue l'istruzione appena tradotta

Continua fino a quando non rimane nessuna istruzione da tradurre

Esiste comunque la possibilità di compilare il codice in un unico file costituito interamente da istruzioni comprensibili al calcolatore generando un **eseguibile** (maggiore velocità di esecuzione).

Docente: **Matteo Re**

UNIVERSITÀ DEGLI STUDI DI MILANO

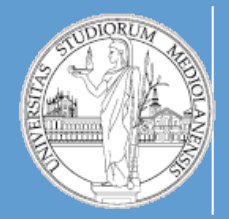

### C.d.l. Beni culturali

A.A. 2019-2020 semestre I

# Metodi e linguaggi per il trattamento dei dati

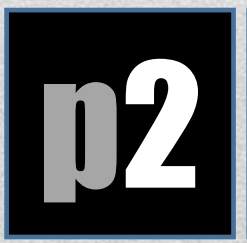

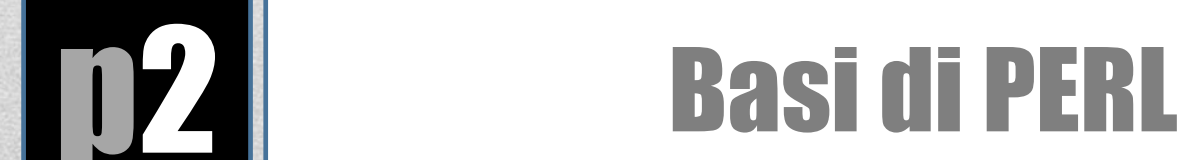

I **tipi di variabile** PERL sono indicati dall **simbolo iniziale** presente nel loro nome:

```
$var contiene uno scalare (singola stringa o numero)
  $x = 10;$s = "ATTGCGT";
  $x = 3.1417;
@var contiene un array (lista di valori)
  @a = (10, 20, 30);
  @a = (100, $x, "Jones", $s);
  print "@a\n"; # prints "100 3.1417 Jones ATTGCGT"
%var contiene un hash (array associativo)
  %ages = { John => 30, Mary => 22, Lakshmi => 27 };
```

```
print $age{"Mary"}, "\n"; # prints 22
```
## Variabili

### **use strict;**

- Inserire **use strict** all'inizio di un sorgente PERL fa si che quest'ultimo vi "punisca" con un'interruzione di esecuzione quando infrangete certe regole.
- Vi obbliga a dichiarare tutte le variabili
- Evita che le variabili vengano create per errori di battitura
- Le variabili si possono dichiarare usando my, our o local
- Per ora usiamo solo my:

**my \$a; # value of \$a is undef my (\$a, \$b, \$c); # \$a, \$b, \$c are all undef my @array; # value of @array is ()**

• E' possibile combinare dichiarazione ed inizializzazione:

```
my @array = qw/A list of words/;
my $a = "A string";
```
# Dichiarazione di variabili

• Tutte le operazioni in PERL sono valutate in **contesto lista** o **scalare**. Comportamento differente a seconda del contesto.

Contesto lista e scalare **@array = ('one', 'two', 'three'); \$a = @array; # scalar context for assignment, return size print \$a; # prints 3 (\$a) = @array; # list context for assignment print \$a; # prints 'one' (\$a, \$b) = @array; print "\$a, \$b"; # prints 'one, two' (\$a, \$b, \$c, \$d) = @array; # \$d is undefined**

### • Concatenamento di stringhe

```
$DNA1 = "ATG";
$DNA2 = "CCC";
```
**\$DNA3 = \$DNA1 . \$DNA2; # concatenation operator**

- **\$DNA3 = "\$DNA1\$DNA2"; # string interpolation**
- **print "\$DNA3"; # prints ATGCCC**

- 
- **\$DNA3 = '\$DNA1\$DNA2'; # no string interpolation print "\$DNA3"; # prints \$DNA1\$DNA2**

# Operazioni su stringhe

### Arrays **Un array contiene una lista ordinata di scalari:**

```
@gene_array = ('EGF1', 'TFEC', 'CFTR', 'LOC1691');
print "@gene_array\n";
```
### **Output: EGF1 TFEC CFTR LOC1691**

**# there's more than one way to do it (see previous slide on declaring variables) @gene\_array = qw/EGF1 TFEC CFTR LOC1691/;**

The 'quote word' function  $\alpha w(t)$  is used to generate a list of words. If takes a string such as:

tempfile tempdir

and returns a quoted list:

'tempfile', 'tempdir'

http://www.perlmeme.org/howtos/perlfunc/qw\_function.html

**Un array contiene una lista ORDINATA di scalari:**

**@a = ('one', 'two', 'three', 'four');**

**Ad ogni elemento dell'array è associato un indice. Gli indici partono da 0:**

**print "\$a[1] \$a[0] \$a[3]\n";**

**stampa:**

**two one four**

**Nota bene: \$a[i] è uno scalare poichè abbiamo utilizzato il contesto \$ per riferirci alla variabile.**

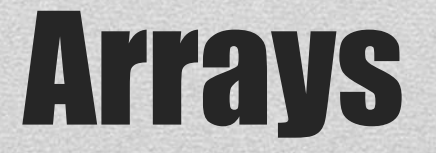

**Diverse modalità a seconda del sistema operativo:** il punto cruciale è come far capire al sistema che vogliamo invocare l'interprete PERL per eseguire lo script.

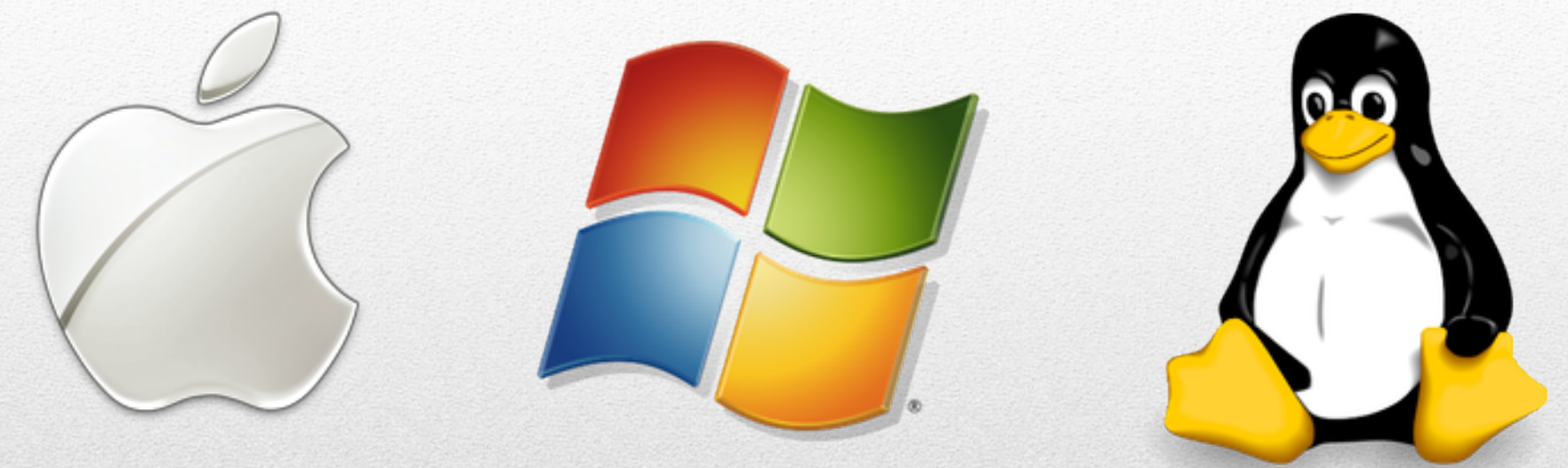

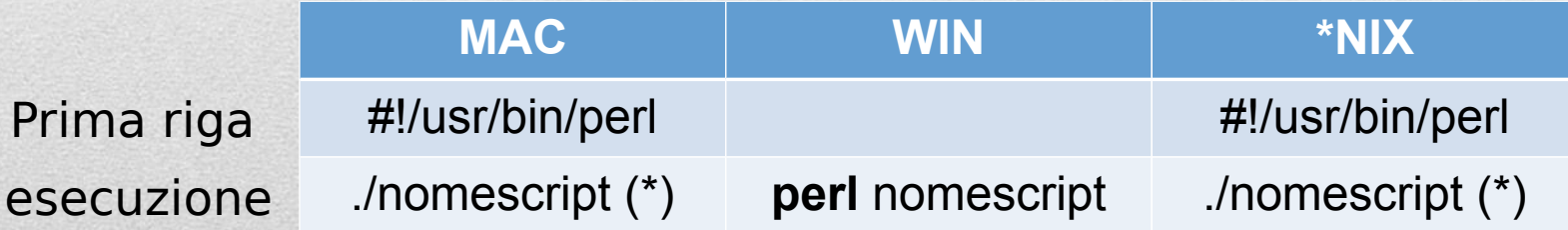

# Eseguire script PERL

**#!/usr/bin/perl -w # Example 1 Storing DNA in a variable, and printing it out** shell scrivere **whereis perl**

Sistemi UNIX, MAC : nella

**# First we store the DNA in a variable called \$DNA \$DNA = 'ACGGGAGGACGGGAAAATTACTACGGCATTAGC';**

**# Next, we print the DNA onto the screen print \$DNA;**

**# Finally, we'll specifically tell the program to exit. exit;** Sistemi UNIX, MAC :

- **-- Changing permissions % chmod** +x **example1.pl**
- **-- Running a perl script % ./example1.pl (UNIX,MAC) > perl example1.pl (WIN)**

# Eseguire script PERL rendere eseguibile lo script

## Lavorare in PERL

- 1. Creare una **directory**
- 2. Aprire una **shell** (\*NIX, MAC) o il **prompt** dei comandi (WIN) e posizionarsi **nella directory** appena creata (comando **cd**)
- 3. Aprire un **editor** (Notepad (WIN), VIM, KOMOD, ECLIPSE …)
- 4. Scrivere un programma in PERL
- **5. Salvare il file nella directory** appena creata
- 6. Tornare alla finestra della **shell** (o al **prompt** dei comandi)
- **7. Eseguire** lo script perl

Se ci sono errori, tornare all'editor, modificare lo script, **salvare**, tornare al prompt/shell e rieseguire lo script.

- Operatori di Match
- Sostituzione
- Transliterazione
- Funzioni per stringhe
	- length, reverse
- Funzioni per arrays
	- scalar, reverse, sort
	- push, pop, shift, unshift
- Cicli
	- while, foreach, for
- Split e join
- Input/Output

# Argomenti

```
$dna = "ATGCATTT";
if ($dna =~ /ATT/) {
     print "$dna contains ATT\n";
}
else {
    print "$dna doesn't contain ATT\n";
}
```
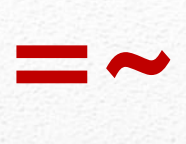

#### *Output:*

```
ATGCATTT contains ATT
# matching a pattern
$dna = "ATGAAATTT";
$pattern = "GGG";
if ($dna =~ /$pattern/) {
     print "$dna contains $pattern\n";
}
else {
    print "$dna doesn't contain $pattern\n";
}
print "\n";
```
#### **ATGAAATTT doesn't contain GGG**

# Operatore Match

```
print "substitution example:\n";
$dna = "ATGCATTT";
print "Old DNA: $dna\n";
$dna =~ s/TGC/gggagc/;
print "New DNA: $dna\n\n";
```
**substitution example: Old DNA: ATGCATTT New DNA: AgggagcATT**

```
print "single substitution:\n";
$dna = "ATGCATTT";
print "Old DNA: $dna\n";
$dna =~ s/T/t/;
print "New DNA: $dna\n\n";
```
**single substitution: Old DNA: ATGCATTT New DNA: AtGCATTT**

```
print "global substitution:\n";
$dna = "ATGCATTT";
print "Old DNA: $dna\n";
$dna =~ s/T/t/g;
print "New DNA: $dna\n\n";
```
**global substitution: Old DNA: ATGCATTT New DNA: AtGCAttt**

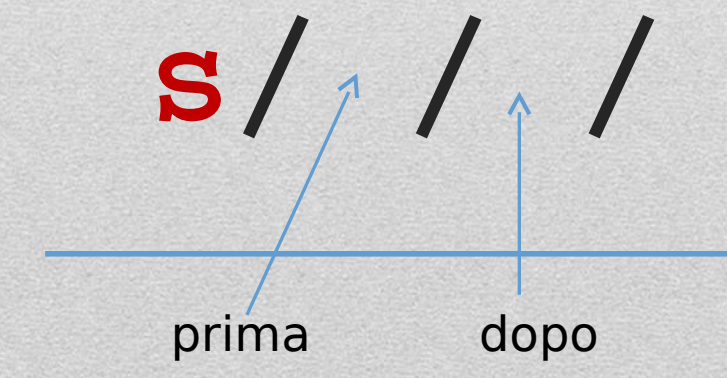

# Sostituzione

```
print "removing white space\n";
$dna = "ATG CATTT CGCATAG";
print "Old DNA: $dna\n";
$dna =~ s/\s//g;
print "New DNA: $dna\n\n";
```
**removing white space Old DNA: ATG CATTT CGCATAG New DNA: ATGCATTTCGCATAG**

```
print "substitution ignoring 
  case\n";
$dna = "ATGCAttT";
print "Old DNA: $dna\n";
$dna =~ s/T/U/gi;
print "New DNA: $dna\n\n";
```

```
substitution ignoring case
Old DNA: ATGCAttT
New DNA: AUGCAUUU
```
## Sostituzione

### Calcolo della strand complementare di DNA (con baco)

```
#!/usr/bin/perl -w
# Calculating the complement of a strand of DNA (with bug)
```

```
# The DNA
$strand1 = 'ACGGGAGGACGGGAAAATTACTACGGCATTAGC';
print "strand1: $strand1 \n";
```

```
# Copy strand1 into strand2
$strand2 = $strand1;
```

```
# Replace all bases by their complements: A->T, T->A, G->C, C->G
$strand2 =~ s/A/T/g;
$strand2 =~ s/T/A/g;
$strand2 =~ s/G/C/g;
$strand2 =~ s/C/G/g;
```

```
print "strand2: $strand2 \n";
exit;
```
**% complement1 strand1: ACGGGAGGACGGGAAAATTACTACGGCATTAGC strand2: AGGGGAGGAGGGGAAAAAAAGAAGGGGAAAAGG**

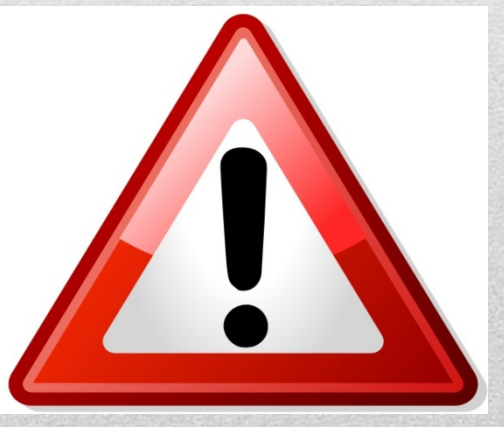

### **Sapete trovare il baco?**

```
print "transliteration operator\n";
$dna = "ATGCAttT";
print "Old DNA: $dna\n";
$dna =~ tr/T/U/;
print "New DNA: $dna\n\n";
```
**transliteration operator Old DNA: ATGCAttT New DNA: AUGCAttU**

```
print "tr on multiple 
  characters\n";
$dna = "ATGCAttT";
print "Old DNA: $dna\n";
$dna =~ tr/Tt/Uu/;
print "New DNA: $dna\n\n";
```
**tr on multiple characters Old DNA: ATGCAttT New DNA: AUGCAuuU**

# Operatore di Transliterazione **tr/ / /**

```
print "DNA complement strand\n";
$dna = "ATGCAttT";
$complement = $dna;
$complement =~ tr/AaTtGgCc/TtAaCcGg/;
print "$dna\n";
print "$complement\n\n";
```
**DNA complement strand ATGCAttT TACGTaaA**

## Strand Complementare di DNA

### Calcolo della strand complementare di DNA (senza baco)

**#!/usr/bin/perl -w # Calculating the complement of a strand of DNA**

```
# The DNA
$strand1 = 'ACGGGAGGACGGGAAAATTACTACGGCATTAGC';
print "strand1: $strand1\n";
```

```
# Copy strand1 into strand2
$strand2 = $strand1;
```
**Come è stato eliminato il baco?**

```
# Replace all bases by their complements: A->T, T->A, G->C, C->G
# tr replaces each char in first part with char in second part
$strand2 =~ tr/ATGC/TACG/;
```

```
print "strand2: $strand2 \n";
exit;
```
**% complement2 strand1: ACGGGAGGACGGGAAAATTACTACGGCATTAGC strand2: TGCCCTCCTGCCCTTTTAATGATGCCGTAATCG**

```
print "length function\n";
$dna = "ATGCAttT";
$size = length($dna);
print "DNA $dna has length $size\n\n";
```
**length function DNA ATGCAttT has length 8**

# Funzione Length

```
print "reverse function\n";
$dna = "ATGCAttT";
$reverse_dna = reverse($dna);
print "DNA: $dna\n";
print "Reverse DNA: 
  $reverse_dna\n\n";
```
**reverse function DNA: ATGCAttT Reverse DNA: TttACGTA**

```
print "reverse complement\n";
$dna = "ATGCAttT";
$rev_comp = reverse($dna);
$rev_comp =~ 
  tr/AaTtGgCc/TtAaCcGg/;
print "$dna\n";
print "$rev comp\n\n";
```
**reverse complement ATGCAttT AaaTGCAT**

## Funzione Reverse

## Funzioni su Array : scalar, reverse, sort

**print "array of gene names\n"; @genes = ("HOXB1", "ALPK1", "TP53"); \$size = scalar @genes; print "A list of \$size genes: @genes\n"; @genes = reverse @genes; print "Reversed list of \$size genes: @genes\n"; @genes = sort @genes; print "Sorted list of \$size genes: @genes\n\n";**

```
array of gene names
A list of 3 genes: HOXB1 ALPK1 TP53
Reversed list of 3 genes: TP53 ALPK1 HOXB1
Sorted list of 3 genes: ALPK1 HOXB1 TP53
```
# Aggiunta di elementi alla fine di un array

```
print "Appending to an array\n";
@genes = ("HOXB1", "ALPK1", "TP53");
push @genes, "ZZZ3";
$size = scalar @genes;
print "There are now $size genes: @genes\n";
push @genes, ("EGF", "EFGR");
$size = scalar @genes;
print "There are now $size genes: @genes\n\n";
```
**Appending to an array There are now 4 genes: HOXB1 ALPK1 TP53 ZZZ3 There are now 6 genes: HOXB1 ALPK1 TP53 ZZZ3 EGF EFGR**

# Rimuovere elementi alla fine di un array

**print "Removing items from end of array\n"; @genes = ("HOXB1", "ALPK1", "TP53", "EGF"); \$size = scalar @genes; print "A list of \$size genes: @genes\n"; pop @genes; \$size = scalar @genes; print "There are now \$size genes: @genes\n"; \$gene = pop @genes; \$size = scalar @genes; print "There are now \$size genes: @genes\n"; print "There gene removed was \$gene\n\n";**

**Removing items from end of array A list of 4 genes: HOXB1 ALPK1 TP53 EGF There are now 3 genes: HOXB1 ALPK1 TP53 There are now 2 genes: HOXB1 ALPK1 There gene removed was TP53**

# Rimuovere elementi dall' inizio di un array

**print "Removing items from front of array\n"; @genes = ("HOXB1", "ALPK1", "TP53", "EGF"); \$size = scalar @genes; print "A list of \$size genes: @genes\n"; shift @genes; \$size = scalar @genes; print "There are now \$size genes: @genes\n"; \$gene = shift @genes; \$size = scalar @genes; print "There are now \$size genes: @genes\n"; print "There gene removed was \$gene\n\n";**

**Removing items from front of array A list of 4 genes: HOXB1 ALPK1 TP53 EGF There are now 3 genes: ALPK1 TP53 EGF There are now 2 genes: TP53 EGF There gene removed was ALPK1**

```
@genes = ("HOXB1", "ALPK1", "TP53");
while (scalar @genes > 0) {
     $gene = shift @genes;
     print "Processing gene $gene\n";
     # put processing code here
}
```
**Processing gene HOXB1 Processing gene ALPK1 Processing gene TP53**

```
@genes = ("HOXB1", "ALPK1", "TP53");
while (@genes) {
     $gene = shift @genes;
     print "Processing gene $gene\n";
     # put processing code here
}
```

```
$size = scalar @genes;
print "There are now $size genes in 
  the list: @genes\n";
```
**Processing gene HOXB1 Processing gene ALPK1 Processing gene TP53 There are now 0 genes in the list:**

## Ciclo **while** per il processamento di liste

```
print "foreach loop to process all items from a list\n";
@genes = ("HOXB1", "ALPK1", "TP53");
foreach $gene (@genes) {
     print "Processing gene $gene\n";
     # put processing code here
}
$size = scalar @genes;
print "There are still $size genes in the list: @genes\n";
foreach loop to process all items from a list
Processing gene HOXB1
Processing gene ALPK1
Processing gene TP53
```
#### **There are still 3 genes in the list: HOXB1 ALPK1 TP53**

## Ciclo **foreach** per il processamento di liste

```
Ciclo for per il 
            processamento di liste
print "another for loop to process a list\n";
@genes = ("HOXB1", "ALPK1", "TP53");
$size = scalar @genes;
for (my $i = 0; $i < $size; $i++) {
    $gene = $genes[$i];
    print "Processing gene $gene\n";
    # put processing code here
}
$size = scalar @genes;
print "There are still $size genes in the list: @genes\n";
another for loop to process a list
Processing gene HOXB1
Processing gene ALPK1
Processing gene TP53
There are still 3 genes in the list: HOXB1 ALPK1 TP53
```

```
print "converting array to 
  string\n";
@genes = ("HOXB1", "ALPK1", 
  "TP53");
$string = join(" ", @genes);
print "String of genes: 
  $string\n";
$size = length $string;
print "String has length: 
  $size\n";
```
**converting array to string String of genes: HOXB1 ALPK1 TP53 String has length: 16**

```
print "join with empty 
  separator\n";
@genes = ("HOXB1", "ALPK1", 
  "TP53");
$string = join("", @genes);
print "String of genes: 
  $string\n";
$size = length $string;
print "String has length: 
  $size\n";
```
**join with empty separator String of genes: HOXB1ALPK1TP53 String has length: 14**

## **join**: converte array in stringa

```
print "join with newline separator\n";
@genes = ("HOXB1", "ALPK1", "TP53");
$string = join "\n", @genes;
print "String of genes: $string\n";
$size = length $string;
print "String has length: $size\n\n";
```
**join with newline separator String of genes: HOXB1 ALPK1 TP53 String has length: 16**

### **join** con separatore newline

```
print "converting string to array\n";
$dna = "ATGCATTT";
@bases = split "", $dna;
print "dna = $dna\n";
$size = scalar @bases;
print "The list of $size bases: @bases\n\n";
```

```
converting string to array
dna = ATGCATTT
The list of 8 bases: A T G C A T T T
```
## **split**: conversione di stringhe in array

**print "split on white space\n"; \$string = "HOXB1 ALPK1 TP53"; @genes = split " ", \$string; print "\$string\n@genes\n\n";**

**split on white space HOXB1 ALPK1 TP53 HOXB1 ALPK1 TP53**

```
print "split on 'P'\n";
$string = "HOXB1 ALPK1 TP53";
@genes = split "P", $string;
print "$string\n";
foreach $gene (@genes) {
    print "|$gene|\n";
```
**split on 'P' HOXB1 ALPK1 TP53 |HOXB1 AL| |K1 T| |53|**

**}**

## **split**: utilizzo separatori

L'array **@ARGV** è la lista degli **argomenti** che vengono passati al programma:

**% myprogram.pl hello 73 abcdef**

### **è equivalente a:**

### **@ARGV = ("hello", 73, "abcdef");**

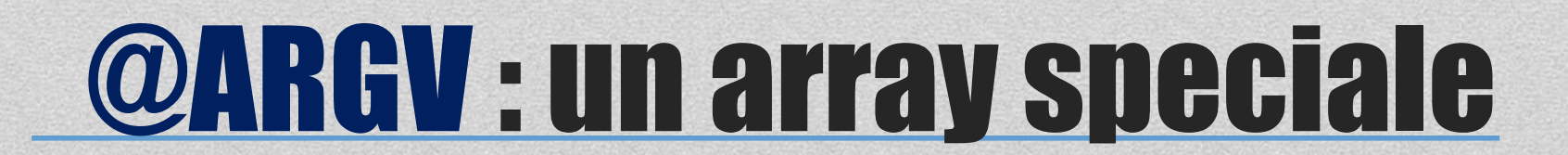

### **Per ha due modi principali di aprire I files:**

- -- alla maniera della shell (prompt) per convenienza
- -- Alla maniera del linguaggio C per precisione

### **Apertura files: la via della shell:**

% myprogram file1 file2 file3 % myprogram < inputfile % myprogram > outputfile % myprogram >> outputfile % myprogram | otherprogram % otherprogram | myprogram

## Apertura files

```
#!/usr/bin/perl
use strict;
use warnings;
# File: readname.pl
```

```
# Read in name and age
print "Enter your name: ";
my $name = <>; # "<>" reads one line from "standard input"
chomp $name; # chomp deletes any newlines from end of string
print "Enter your age: ";
my $age = <>;
chomp $age;
print "Hello, $name! ";
print "On your next birthday, you will be ", $age+1, ".\n";
exit;
% readname.pl
```
Input interattivo da tastiera **Enter your name: Joe Smith Enter your age: 20 Hello, Joe Smith! On your next birthday, you will be 21.**

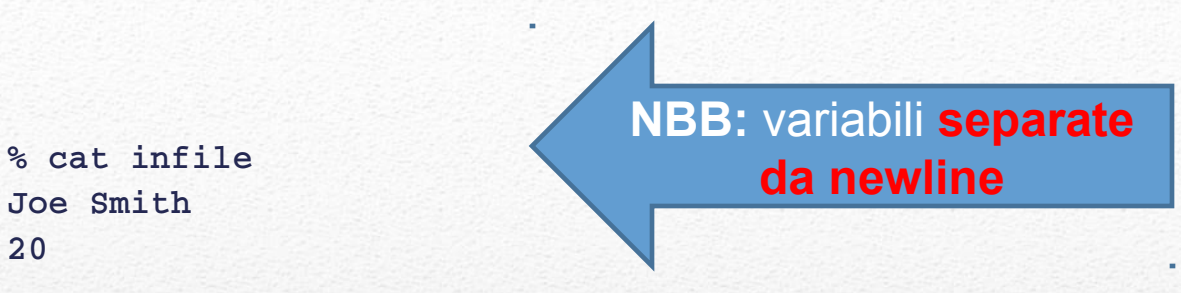

**20**

**% readname.pl < infile**

**Enter your name: Enter your age: Hello, Joe Smith! On your next birthday, you will be 21.**

**%** 

### Input da file ( Comodo per leggere **file parametri** )

**#!/usr/bin/perl use strict; use warnings;**

**Commentate ( # ) tutte le chiamate print PRIMA della lettura del file**

```
# Read in name and age
# print "Enter your name: ";
my $name = <>; # "<>" reads one line from "standard input"
chomp $name; # chomp deletes any newlines from end of string
# print "Enter your age: ";
my $age = <>;
chomp $age;
print "Hello, $name! ";
print "On your next birthday, you will be ", $age+1, ".\n";
exit;
% readname.pl < infile
```
#### **Hello, Joe Smith! On your next birthday, you will be 21.**

#### **%**

### Input da file file ( visto dall'**interno** dello script)

- La funzione **open** richiede **due** argomenti:
	- Un **filehandle**
	- Una **stringa** che dice a PERL **cosa** aprire e **come**.
- Open ritorna 1 quanto tutto è andato bene o mette la descrizione dell'errore nella variabile speciale **\$!** e poi blocca il programma
- Se un filehandle con lo stesso nome è già aperto **lo chiude** implicitamente

**open INFO, "< datafile" or die "can't open datafile: \$!"; open RESULTS,"> runstats" or die "can't open runstats: \$!"; open LOG, ">> logfile " or die "can't open logfile: \$!";**

- **< modalità lettura**
- **> Modalità scrittura**
- **>> Modalittà append (aggiunta in coda)**

### Funzione open

- La funzione **close** richiede **un** argomento:
	- Il **filehandle** aperto in precedenza dalla funzione open

#### **open INFO, "< datafile" or die "can't open datafile: \$!";**

- **# … fare qualcosa con il file**
- **close INFO;**

## Funzione close

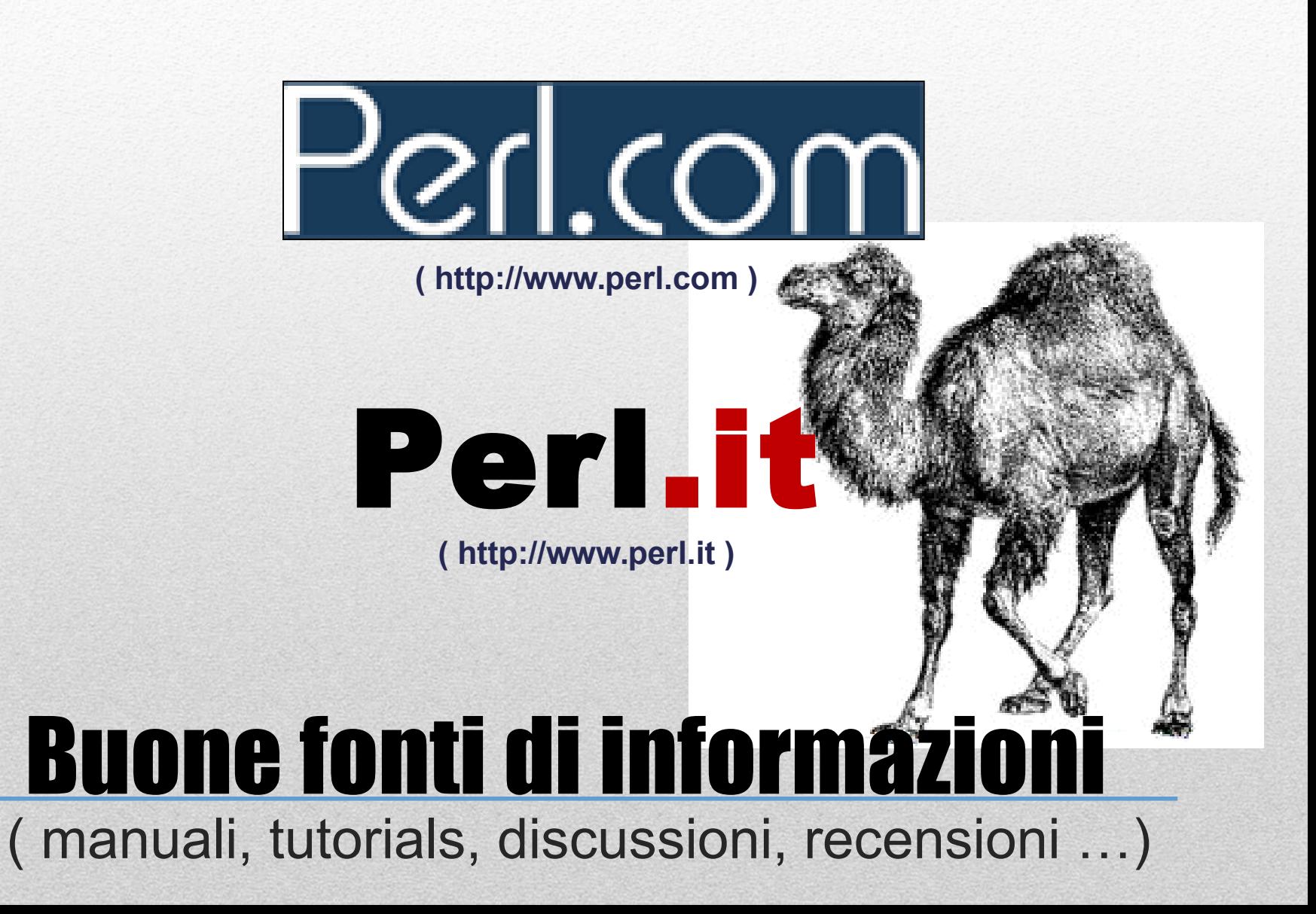